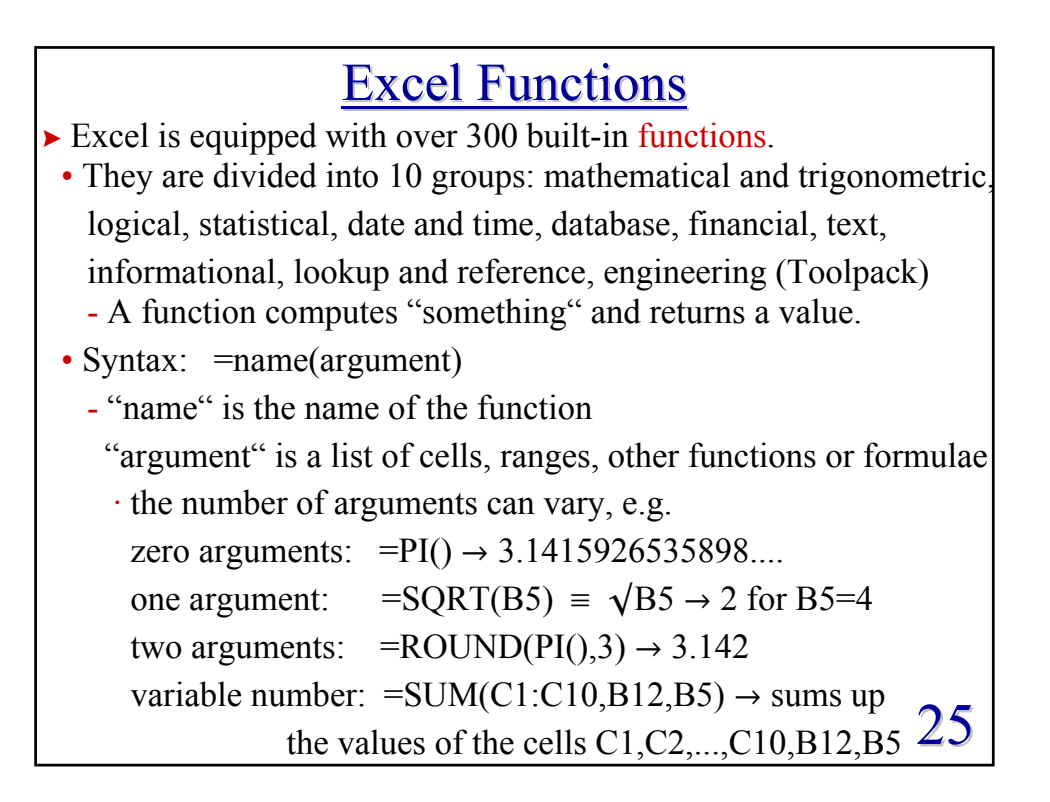

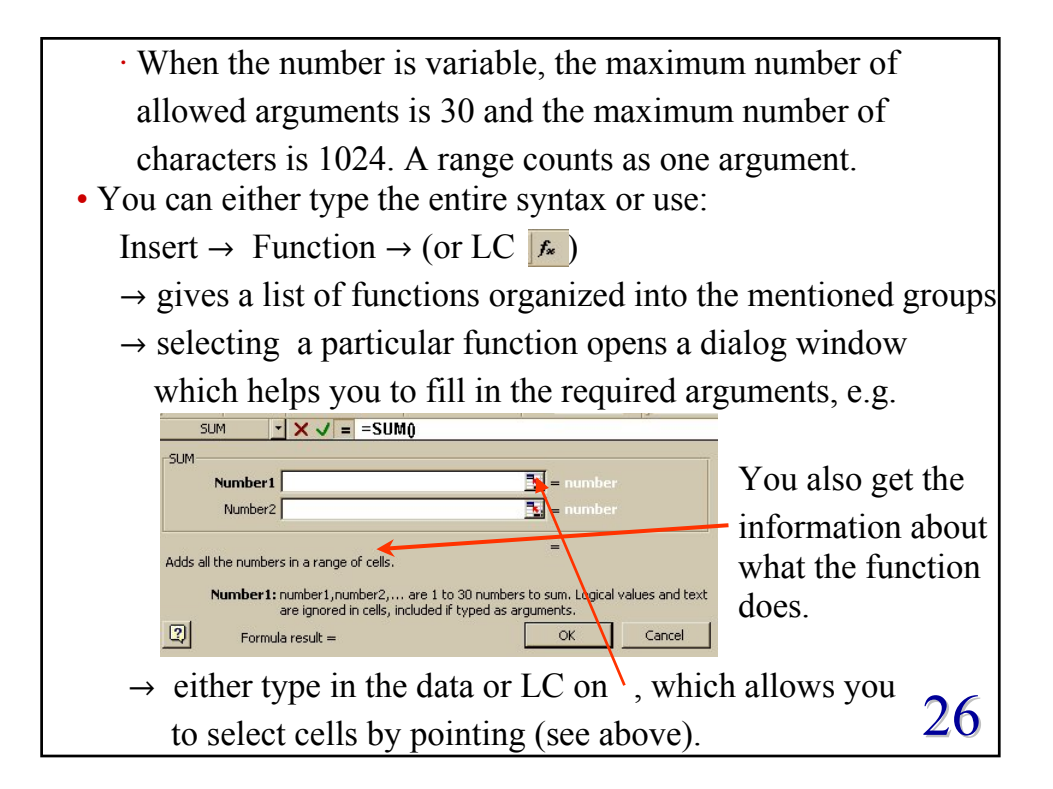

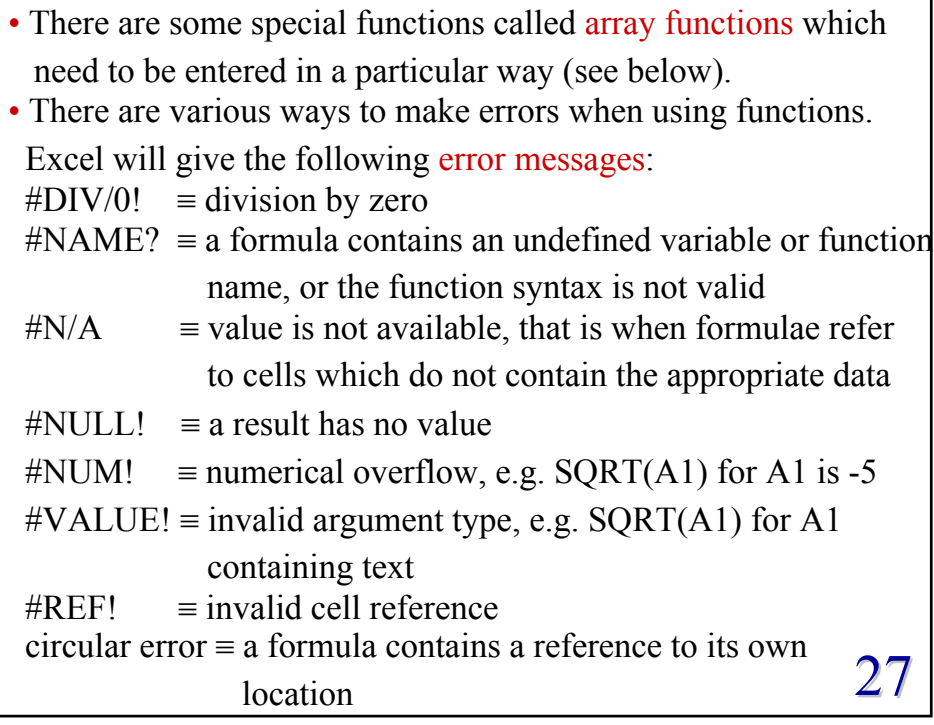

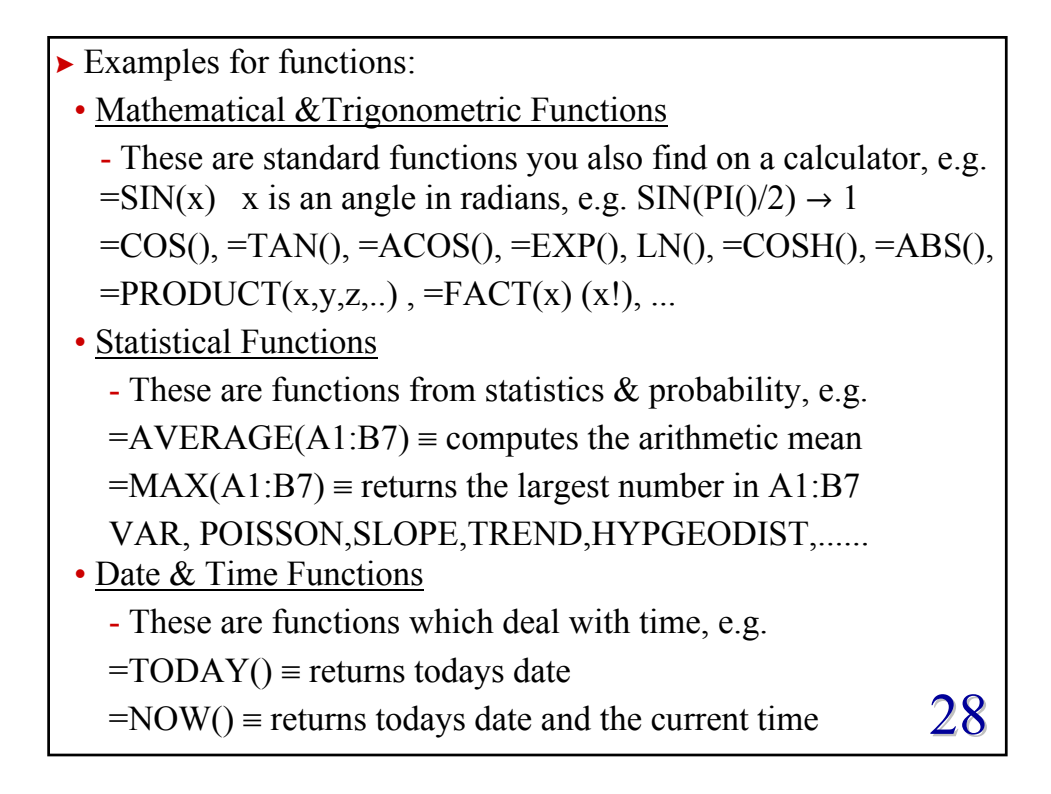

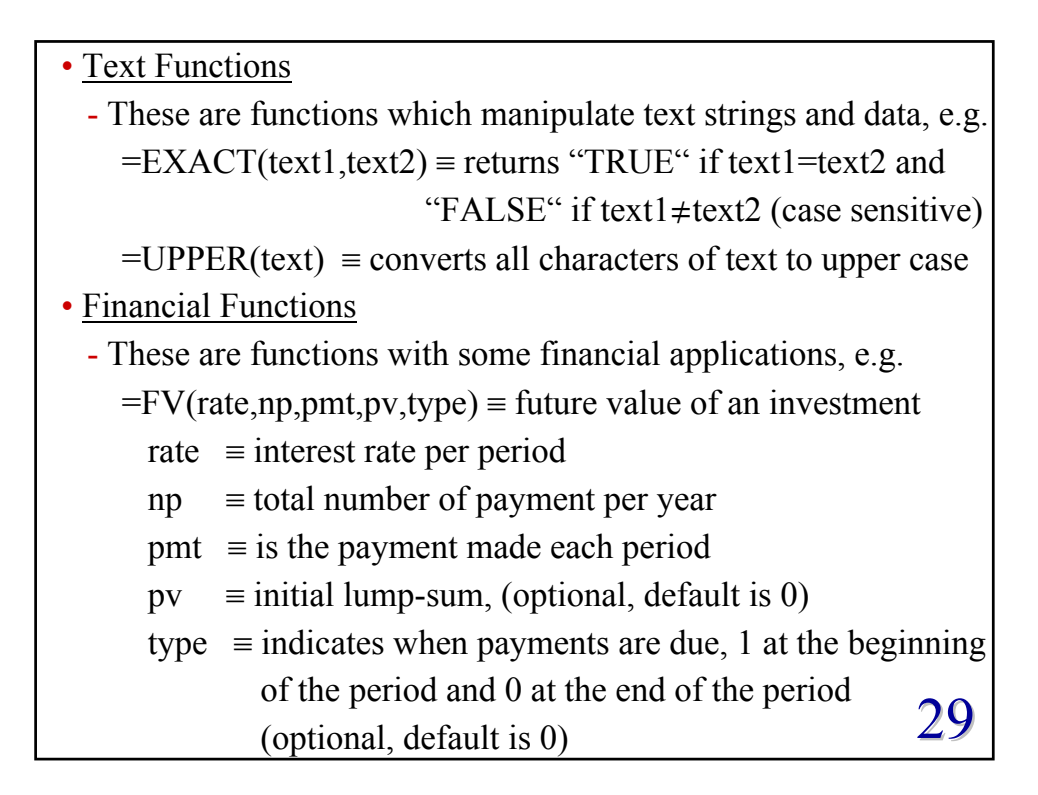

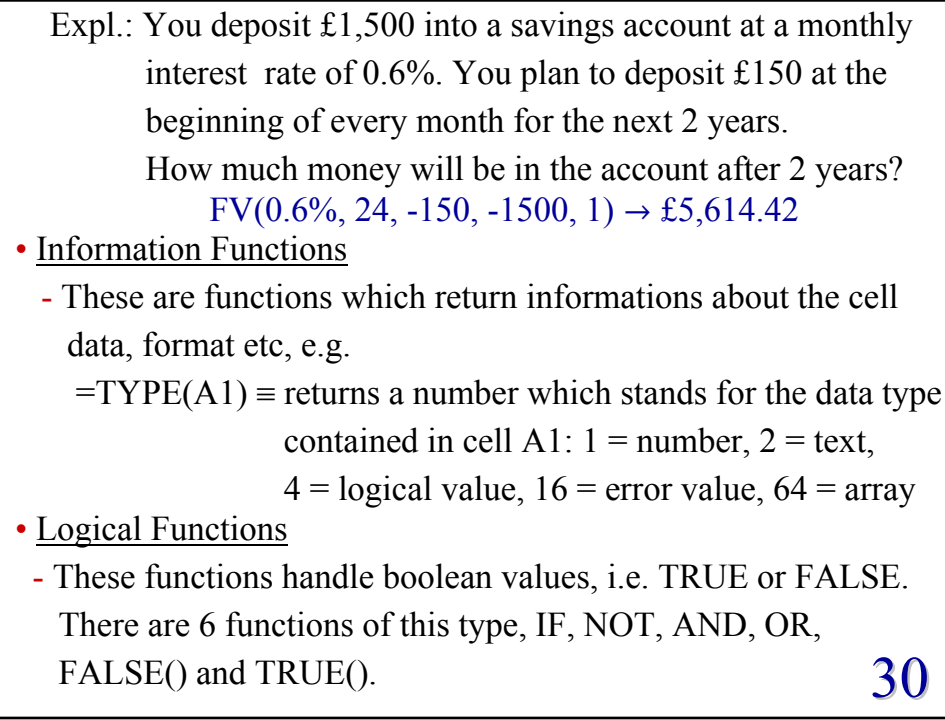

31 · The IF-function is used when you want the function to return a different result depending on the value of a certain condition. Syntax: =IF(*condition*, value for true, value for false) *condition* = expression1 *comparison operator* expression2 *comparison operators*:  $=$   $=$   $=$  equal to  $\leq$  = not equal to  $>$   $\equiv$  greater than  $\geq$  = greater than or equal to  $\leq$   $\equiv$  less than  $\leq$  = less than or equal to Expl.:  $=IF(B3>0, "positive", "negative")$ returns the text value "positive" if the value in the cell B3 is positive and otherwise the text "negative" .  $-IF((A1-B2))=0$ , SQRT(A1-B2), "complex value")  $-IF(SUM(A1:A9) > 0, 1, 0)$  $-IF(D6, "true", "false")$ 

· IF-functions can be nested up to seven times, which means that inside the argument of an IF-function (as condition or returned value) you can have further IF-functions. Expl.:  $-$ =IF(A1>-5, IF(A1<=5,1,0), 0) produces the function:  $f(A1) = \begin{cases} 0 & \text{for } A1 \le -5 \\ 1 & \text{for } -5 < A1 \le 5 \\ 0 & \text{for } A1 > 5 \end{cases}$ · Several Excel functions contain implicit IF- statements,e.g. =SUMIF(range,condition,sum\_range) range  $\equiv$  The range to be evaluated. condition  $\equiv$  A criterium which select out certain values. sum  $range = The range which will actually be evaluated$ It is optional. When omitted it corresponds 32 to range.

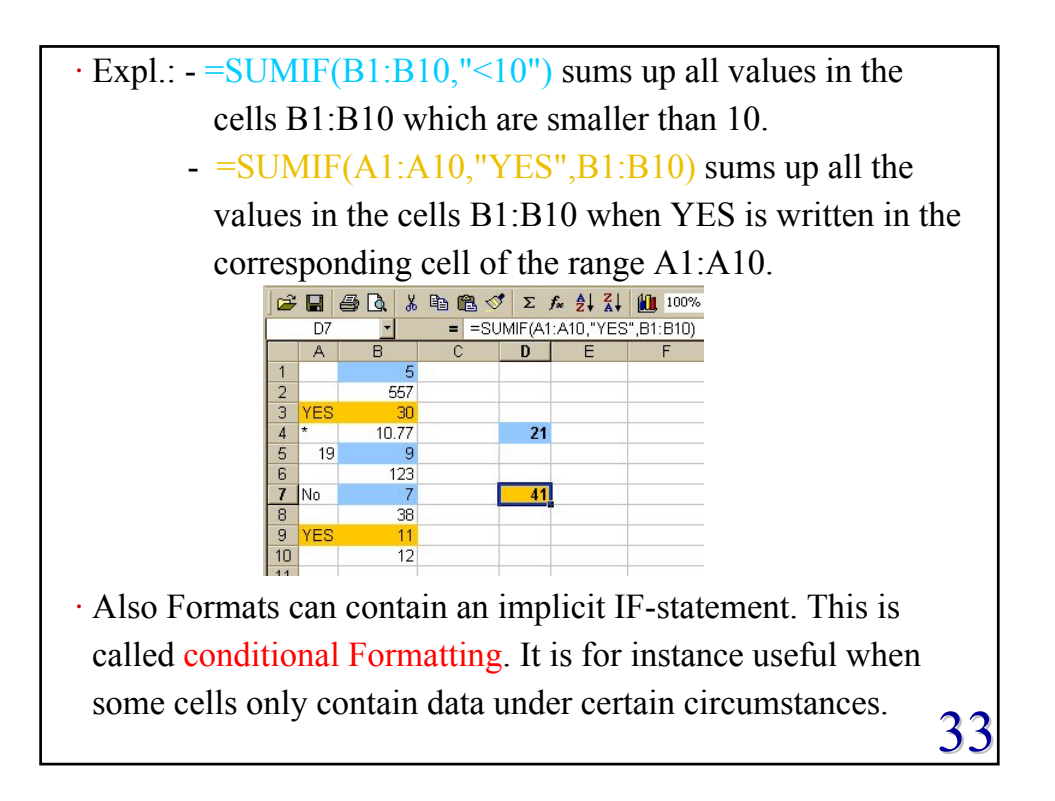

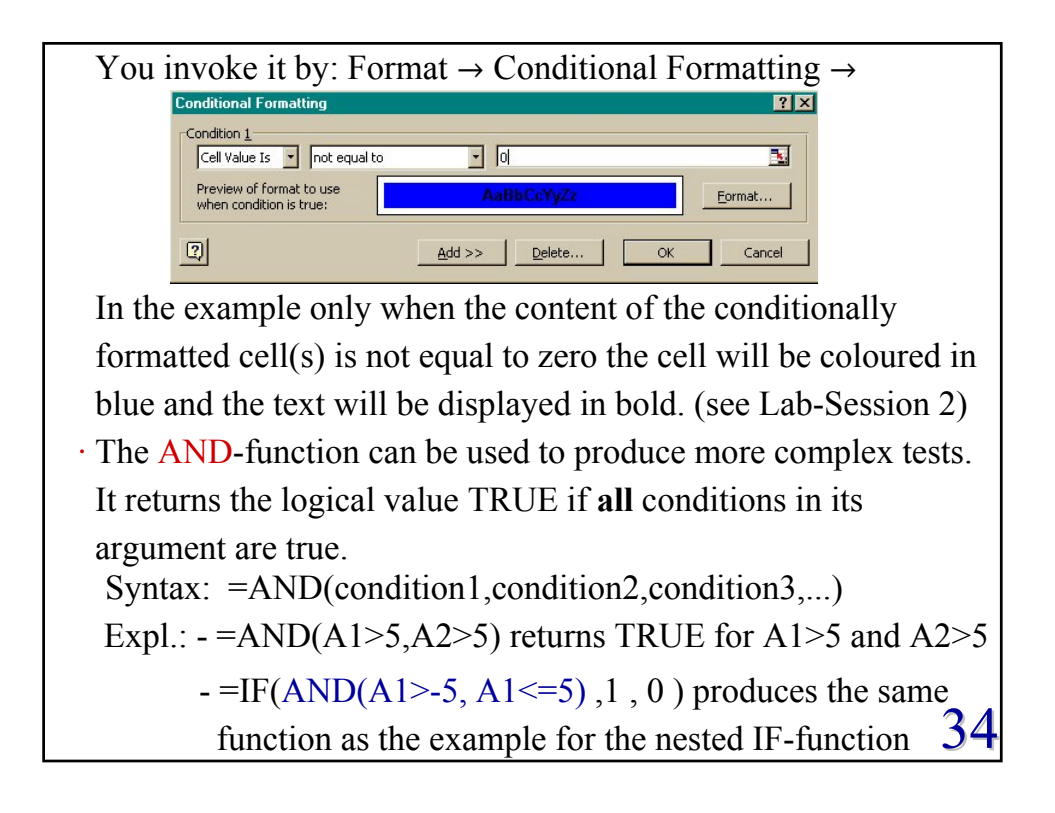